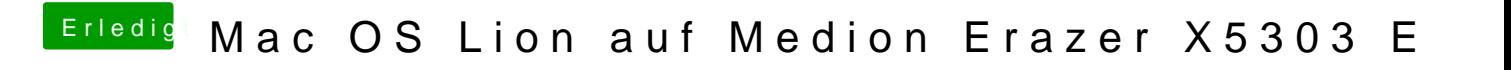

Beitrag von Ehemaliges Mitglied vom 15. Dezember 2013, 20:53

Kannst Du im Bios umschalten auf onboard Grafik?